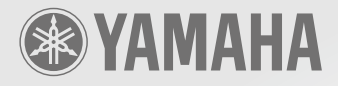

# **The Ongoing Evolution of a Winner**

The adaptable, expandable M7CL acquires more progressive new features

- **M** M7CL StageMix for iPad<sup>™</sup>
- **ASIO Streamer Support for the M7CL-48ES**
- **M7CL V3 Editor for Mac**
- **Waves SoundGrid Integration**
- **M** M7CL Version 3.5
- **Yamaha Console File Converter**

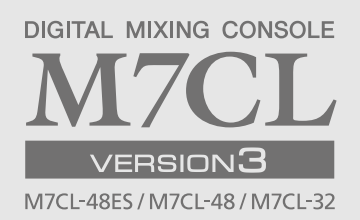

# **Perfect Monitor Mixes in Minutes**

### **M7CL StageMix for iPad™**

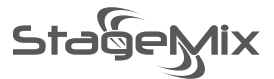

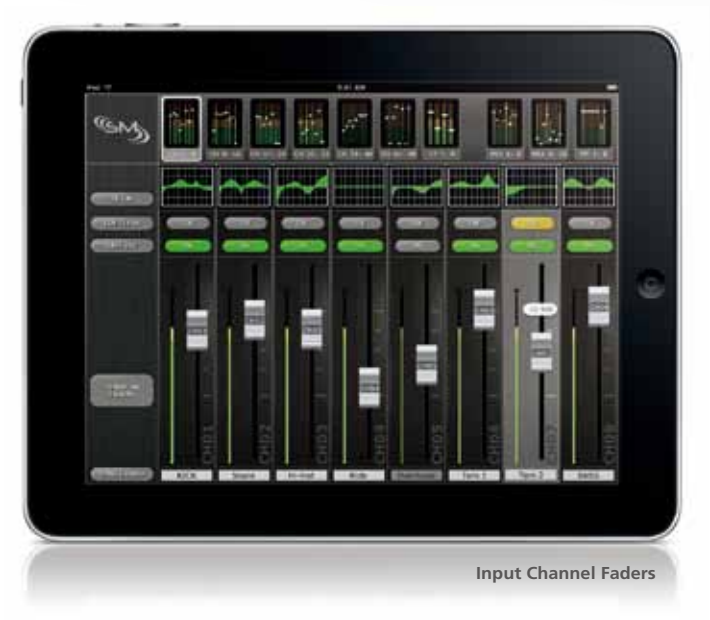

M7CL StageMix is an application for the Apple iPad that allows remote control of M7CL mix functions via a simple, intuitive graphical interface from anywhere within wireless range. This allows the engineer to set up monitor mixes from the performers' positions on stage, directly controlling mix parameters via the iPad rather than having to rely on verbal directions to a second engineer. The result is better mixes in less time: a huge advantage during high-pressure pre-show setup.

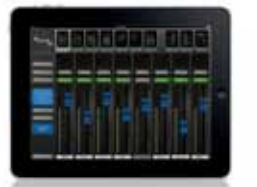

**Sends on Faders Parametric EQs**

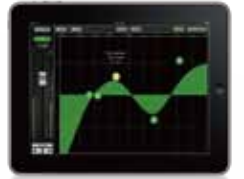

#### **System Requirements**

- M7CL StageMix running on an Apple iPad
- Wireless connection from the iPad to a WiFi access point

**M7CL**

• Ethernet connection from the WiFi access point to the M7CL Version 3

\*MC7L StageMix can be downloaded from the Apple App Store at no charge. \*Apple and the Apple logo are trademarks of Apple Inc., registered in the U.S. and other countries. iPad is a trademark of Apple Inc.

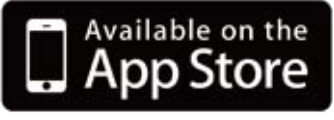

**iPad**

**Functions**

The following M7CL Version 3 parameters are implemented in M7CL StageMix.

[Controllable Parameters]

- Sends on Faders
- Input Channel Faders
- Input Channel On/Off
- Input Channel Parametric EQs
- Input Channel Cue
- Mix Master Faders
- Mix Bus On/Off
- Mix Bus Parametric EQs
- Mix Bus Cue
- Last Cue/Mix Cue Mode
- Clear All Cues
- Graphic EQs

[Display Only Parameters]

- Input Channel Names
- Input Channel Meters
- Mix/Matrix Bus Names
- Mix Bus Meters
- EQ Input Meter
- EQ Output Meter

## Live Sound to Live Recording with Just One Cable

**AuviTran Network ASIO Streamer Support for the M7CL-48ES**

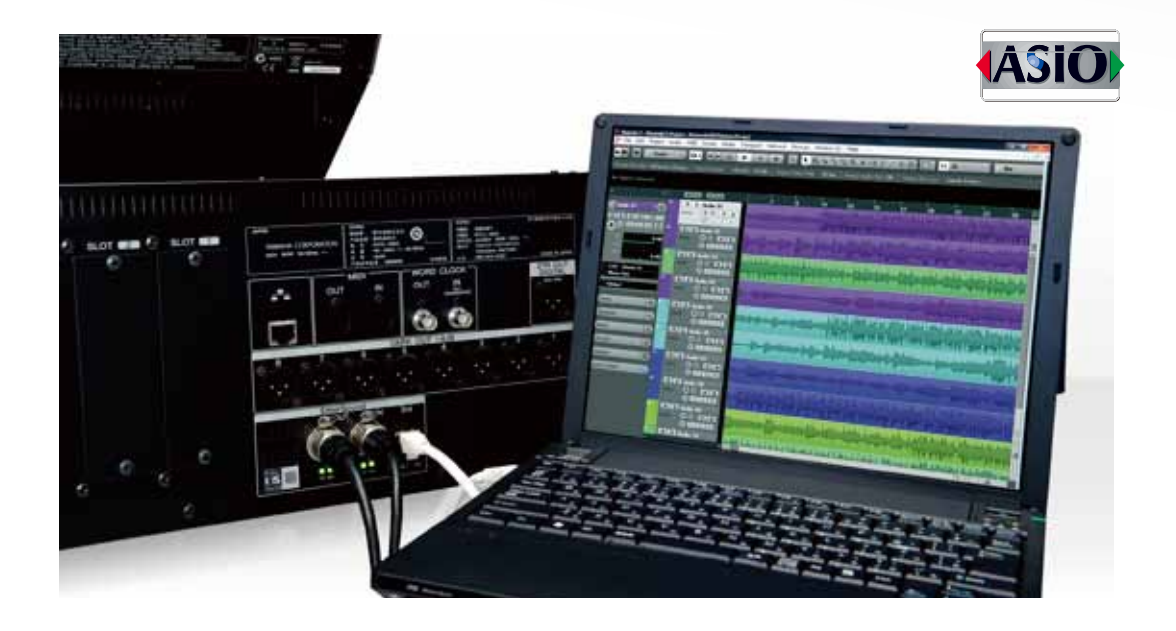

The AuviTran Network ASIO Streamer brings two eminent digital audio standards together: Ether-Sound and ASIO. The ability to directly connect an EtherSound network to high-performance ASIO based recording and playback software makes it easy to add high-quality digital live recording and playback to EtherSound capable sound systems. A single Ethernet cable connected between the M7CL-48ES and a computer running Steinberg Nuendo 5 or similar DAW software allows simultaneous recording of up to 48 channels from stage box and 16 channels from the console, for example.\* That's sufficient capacity to handle all 48 inputs to three SB168-ES digital stage boxes connected to the M7CL-48ES. And since only the EtherSound 3rd port is used, all three M7CL-48ES expansion slots are available for other functions.

\* The M7CL-48ES and EtherSound module firmware must be updated to the latest versions, and the appropriate driver software must be installed on the computer.

#### **SB168-ES M7CL-48ES** OUT IN 3rd **PC** Steinberg Nuendo5 with ES Monitor **EtherSound ASIO Streamer** 48in/16out 48tr Live Recording **System example**

#### About ASIO

ASIO (Audio Stream Input/Output) is a computer soundcard driver protocol for digital audio developed by Steinberg. It provides a low-latency, high fidelity interface between software<br>applications and computer soundcards or ASIO devices. ASIO allows software to access the<br>multi-channel capabilities of a wide rang and ASIO software is a product of, Steinberg Media Technologies GmbH.

#### **Technical Specifications**

- <Host PC minimum specifications>
- •Operating system : Windows Vista or Windows 7 (32-bit or 64-bit)
- •Processor : Dual core CPU, clock speed > 2GHz
- •Memory : > 2 GB
- •Network : Gigabit Ethernet adapter
- •Storage : Fast and large disk

<M7CL-48ES/3rd Port>

- •Firmware version : M7CL-48ES firmware: V3.5 or later EtherSound module: 0x0C18 or later\*
- •I/O count : Add up to 48 ASIO inputs and 64 ASIO outputs to the EtherSound channels of the M7CL-
	- 48ES/3rd Port
- •Sample format : 24bit
- •Sample Rate : 44.1 kHz, 48kHz
- \*The latest firmware can be downloaded from the AuviTran website at no charge.

### **Sophisticated Control and Monitoring** for Mac Users **M7CL V3 Editor for Mac**

M7CL V3 Editor for Mac makes sophisticated online and offline computer based control and monitoring of M7CL functions available to Mac users. M7CL Version 3 consoles can talk directly to Mac computers via the redesigned Network-MIDI Driver that takes over the role of the DME-N Network Driver used on Windows platforms. And like the Windows version, M7CL V3 Editor for Mac runs under the Studio Manager V2 host, providing the same sophisticated features and operating environment, including full support for Sends on Fader operation.

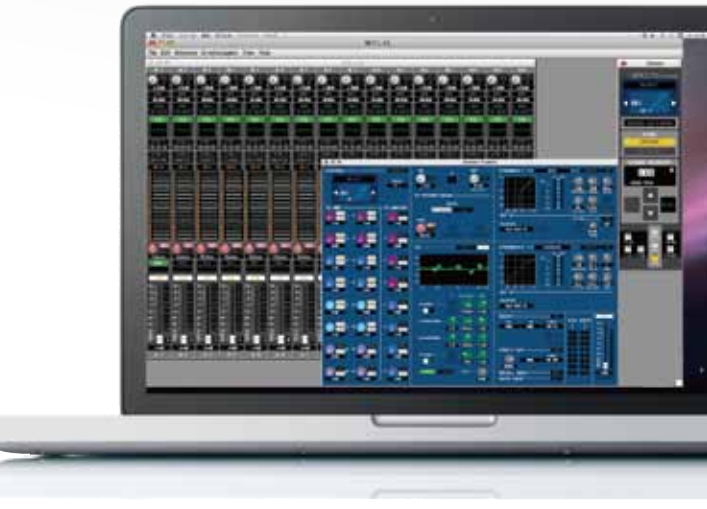

### **Waves Plug-ins Go Live Waves SoundGrid Integration**

Waves plug-ins have been popular processing choices in the studio environment for some time, and now they can be used with Yamaha digital consoles in live sound applications as well. Waves SoundGrid is an innovative networking and processing platform that enables precision Waves audio processing in professional live sound applications with extremely low latency. With the WSG-Y16 mini-YGDAI card installed in the console, plus a switch, a server, a Mac or PC for control and monitoring, and iLok authorization, up to 16 channels of audio can be processed using Waves' awardwinning reverbs, equalizers, compressors, limiters, delays, and more. Other valuable features such as MIDI control from the console, expandability, redundancy, and automatic recovery, add up to make Waves SoundGrid a vital asset for any M7CL based system.

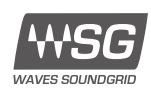

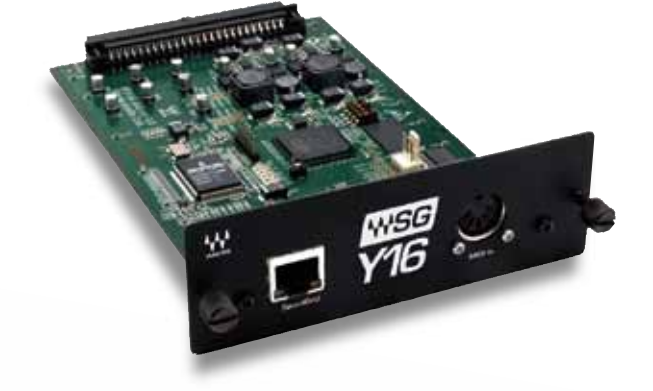

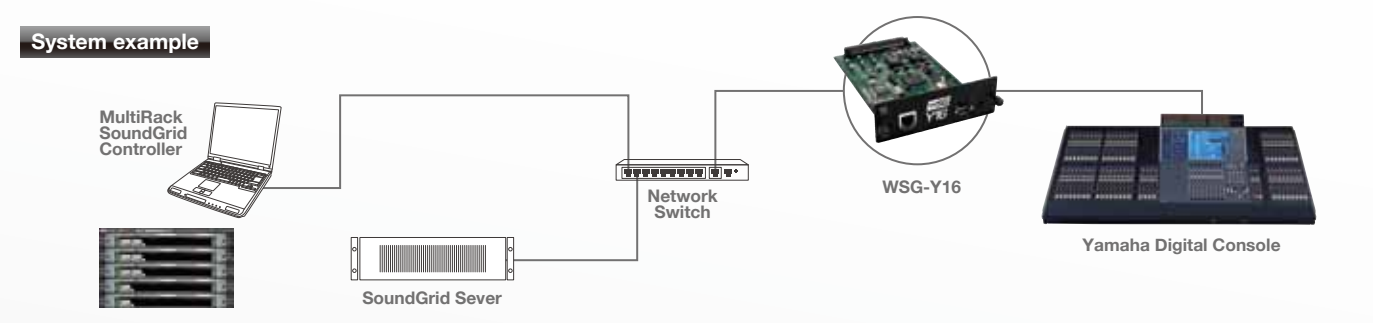

# **New Features for Enhanced Operability** and Unmatched Sound

### **M7CL Version3.5**

M7CL Version 3.5 offers a number of new features and functions that add to the appeal of Version 3, providing improved workflow, faster response time, and generally enhanced operation in a wide range of situations.

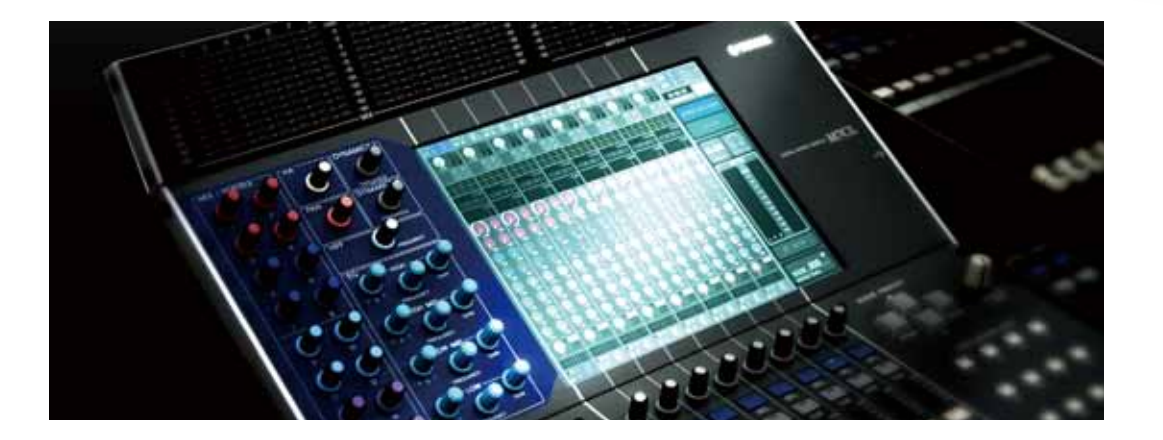

#### **New alternate functions for the Selected Channel**

The new functions can be assigned to User Defined Keys for even greater efficiency.

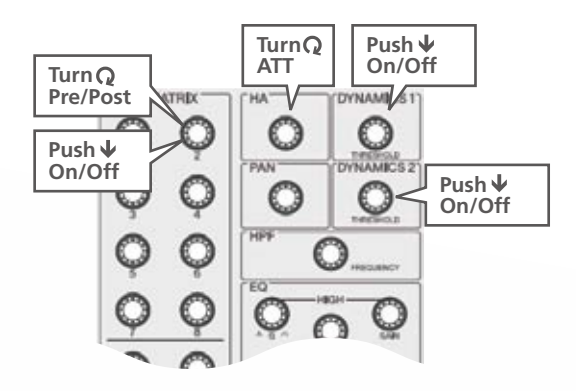

#### **MIX Pre/Post status in the Overview display**

Color coding makes the MIX status clear: "Pre" when the knob marking is white, and "Post" when black.

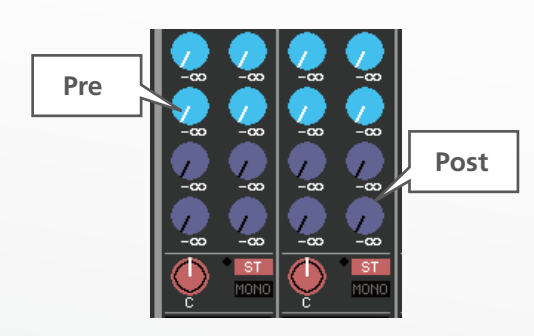

#### **HA Remote signal output from Slot 1 (M7CL-48ES only)**

In addition to three SB168-ES stage boxes connected via the console's Ethernet ports, up to three additional SB168-ES units can be connected via MY16-ES64 and MY16-EX cards installed in the expansion slots. This allows the maximum of 96 sources to be connected to, and controlled by, the M7CL-48ES. And any 48 of these can be selected for mixing at any one time by simply switching scenes.

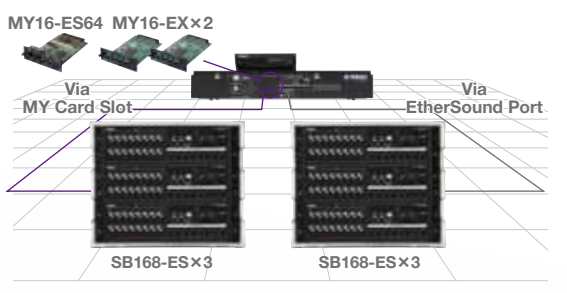

#### **Simultaneously press [SEL] keys to show the Channel Link window**

This shortcut was provided on previous Yamaha digital mixers, so it will be familiar to operators who have experience with Yamaha consoles.

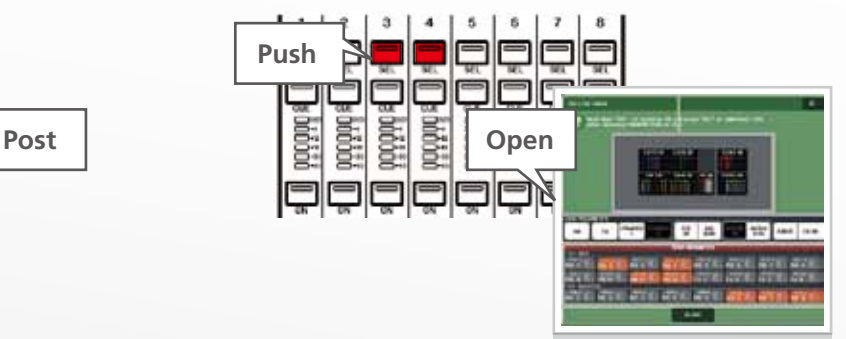

### **Other New Features in M7CL Version 3.5**

- The PEQ "Q" parameter value now goes up to 16
- Instant switch between shelving/peaking by pushing and rotating the PEQ "Q" knob
- SUBNET MASK range extended to 255.0.0.0.

#### [M7CL Console] [M7CL V3 Editor]

- Output Port window added
- Mix -> Matrix control now possible in Sends on Fader mode
- Mix Name display provided in the Selected Channel window
- Added shortcut functions: >Right click to switch Post/Pre for all MIX Sends >Double-click in the Dynamics or EQ area of the Overview display to open the Selected Channel window.
- TAB to move to the next entry field

## Share M7CL Data with the PM5D or LS9

### **Yamaha Console File Converter**

Yamaha Console File Converter can be downloaded from the Yamaha pro audio website at no charge.

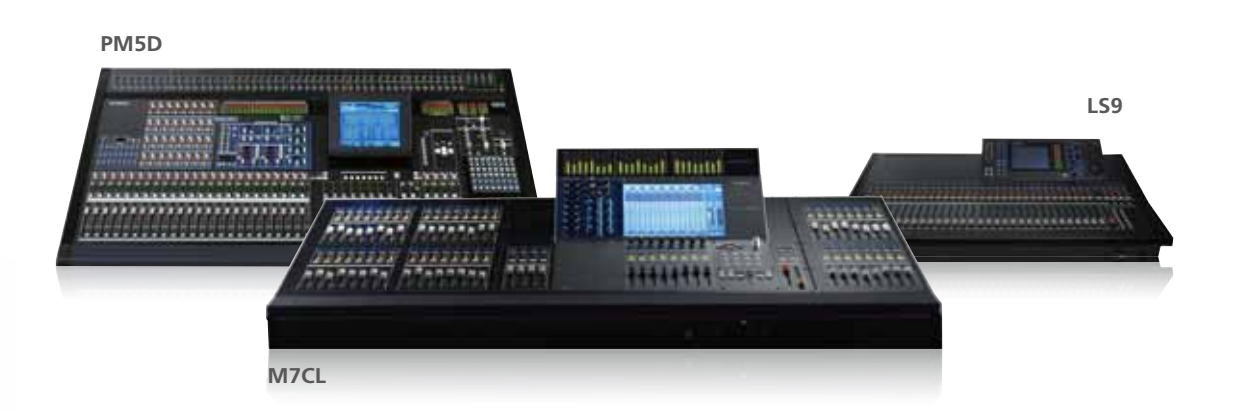

The Yamaha Console File Converter is a software application that converts between PM5D and M7CL, and between M7CL and LS9 console file formats, providing data compatibility between these consoles. A PM5D or LS9 can be brought in to replace an M7CL, for example, using the mixing data that was originally created on the M7CL. The Yamaha Console File Converter provides long-awaited data compatibility for PM5D, M7CL, and LS9 users.

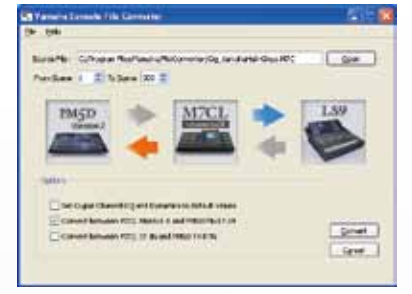

#### **Features**

- Converts between PM5D and M7CL, and between M7CL and LS9 file formats
- Converts parameters for multiple scenes (including HA and Ch Name)
- Parameters that exist on the target console but not on the source console are set to their default values
- Three conversion options
- Windows and Mac versions: the Windows version will be released first, closely followed by the Mac version

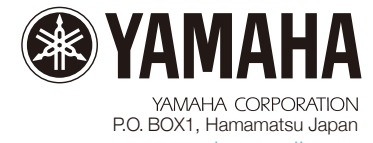

\*All specifications are subject to change without notice. \*All trademarks and registered trademarks are property of their respective owners.

**about M7CL Version3.5**

about M7CL Version3.5